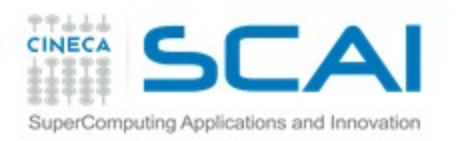

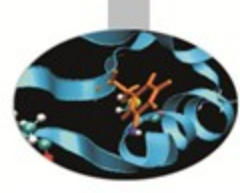

## CUDA hands on

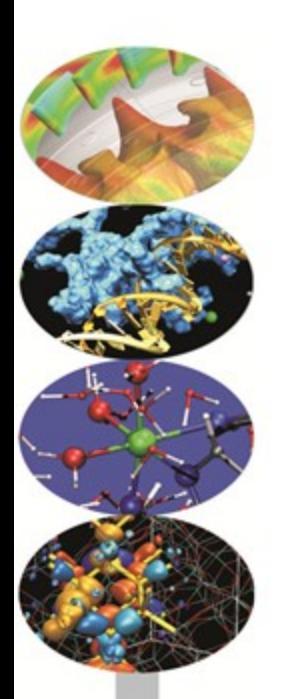

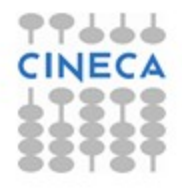

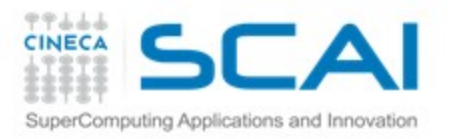

## $Ex<sub>1</sub>$

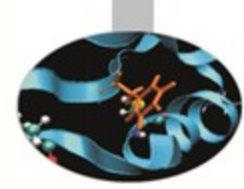

Analyze device properties of each device on the node by using cudaGetDeviceProperties function

Check the compute capability, global memory, shared memory, constant memory, num threads per block, num register per block.

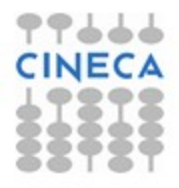

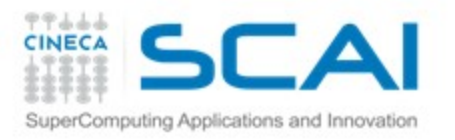

Ex 2

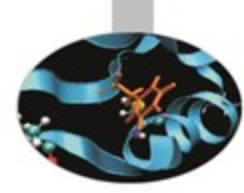

**P Copy a buffer from host to device and check the transfer time.** 

cudaEvent\_t start, end cudaEventCreate(&start) cudaEventCreate(&end) CudaEventRecord(start,0) Copies… cudaEventRecord(end,0) cudaEventSynchronize(end) cudaEventElapsedTime(&eventTime, start,end)

Try more copies.

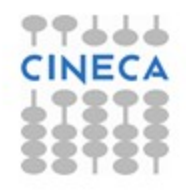

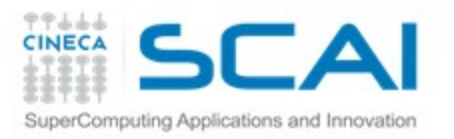

Ex 3

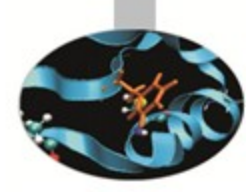

**P Create and array of N integer elements on the device and** initialize it on 0

- Then copy the array device memory
- **TEnlarge N until device memory is not enought and check the** error message.

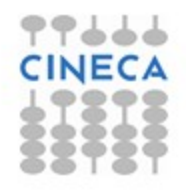

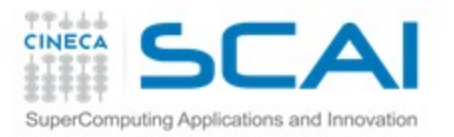

## $Ex<sub>4</sub>$

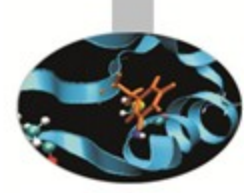

**T** Create 3 arrays, a b, c of N elements on the host.

- **T** Set a,b to some values
- **TCopy on the device**
- **T** Sum  $c[i]$  =  $a[i]$  +  $b[i]$ . Check the correct behaviour!!
- **TCopy back C**
- **Print, temporize C and check if values are expected** (Be careful if N is not multiple of thread block size)

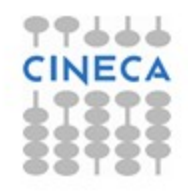